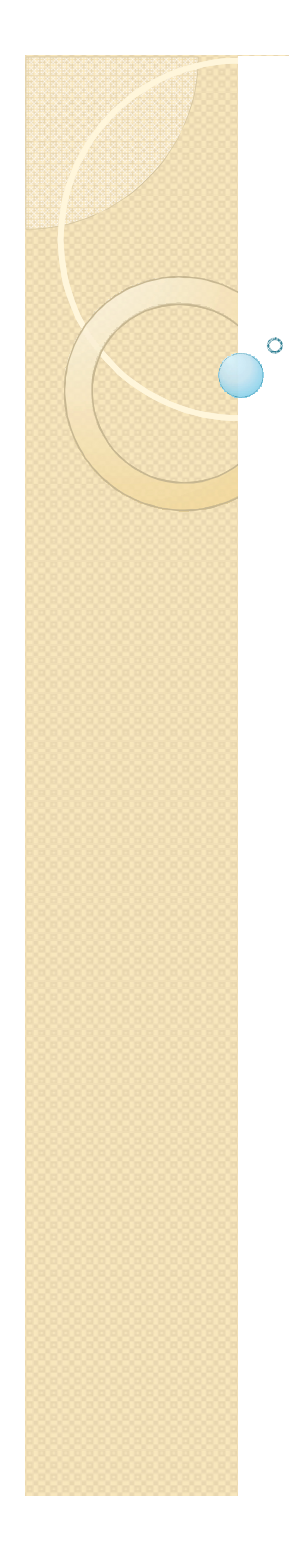

#### Compiler Design

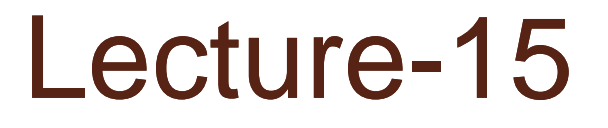

#### Introduction to Bottom-Up Parsing

### Topics Covered

Bottom-Up Parsing Constructing an SLR Parsing Table

### Part II Bottom-Up Parsing

- There are different approaches to bottom-up parsing. One of them is called *Shift-Reduce parsing*, which in turns has a number of different instantiations.
- *Operator-precedence parsing* is one such method as is *LR parsing* which is much more general.
- . In this course, we will be focusing on LR parsing. LR Parsing itself takes three forms: *Simple LR-Parsing (SLR)* a simple but limited version of LR-Parsing; *Canonical LR parsing*, the most powerful, but most expensive version; and *LALR* which is intermediate in cost and

## LR Parsing: Advantages

- LR Parsers can recognize any language for which a context free grammar can be written.
- LR Parsing is the most general nonbacktracking shift-reduce method known, yet it is as efficient as ither shift-reduce approaches
- The class of grammars that can be parsed by an LR parser is a proper superset of that that can be parsed by a predictive parser.
- An LR-parser can detect a syntactic error as soon as it is possible to do so on a left-to-right scan of the input.

# LR-Parsing:

### Drawback/Solution

- The main drawback of LR parsing is that it is too much work to construct an LR parser by hand for a typical programming languagé grammar.
- Fortunately, specialized tools to construct LR parsers automatically have been designed.
- With such tools, a user can write a contextfree grammar and have a parser generator automatically produce a parser for that grammar.
- An example of such a tool is Yacc "Yet Another Compiler-Compiler"

# LR Parsing Algorithms: Details I

- An LR parser consists of an input, output, a stack, a driver program and a parsing table that has two parts: action and goto.
- The driver program is the same for all LR Parsers. Only the parsing table changes from one parser to the other.
- The program uses the stack to store a string of the form  $s_0X_1s_1X_2...X_ms_m$ , where  $s_m$  is the top of the stack. The  $S_k$ 's are state symbols while the  $X_i$ 's are grammar symbols. Together state and grammar symbols determine a shift-reduce parsing decision.

# LR Parsing Algorithms: Details II

- The parsing table consists of two parts: a parsing *action* function and a *goto* function.
- The LR parsing program determines sm, the state on top of the stack and  $a_i$ , the current input. It then consults action[s<sub>m</sub>, a<sub>i</sub>] which can take one of four values:
	- Shift
	- Reduce
	- Accept
	- Error

# LR Parsing Algorithms: Details III

- If action  $[s_m, a_j]$  = Shift s, where s is a state, then the parser pushes  $a_i$  and s on the stack.
- If action[s<sub>m</sub>,  $a_i$ ] = Reduce  $A \rightarrow \beta$ , then  $a_i$  and  $s<sub>m</sub>$  are replaced by A, and, if s was the state appearing below  $a_i$  in the stack, then goto[s, A] is consulted and the state it stores is pushed onto the stack.
- If action  $[s_m, a_i]$  = Accept, parsing is completed
- If action  $[s_m, a_j]$  = Error, then the parser discovered an error.

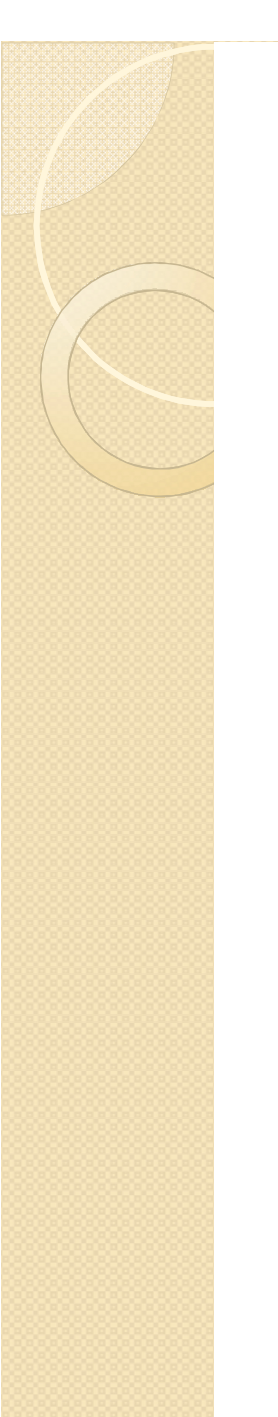

# LR Parsing Example: The Grammar

- 1.  $E \rightarrow E + T$
- 2.  $E \rightarrow T$
- $3. T \rightarrow T * F$
- 4.  $T \rightarrow F$
- 5.  $F \rightarrow (E)$
- 6.  $F \rightarrow id$

# LR-Parser Example: The Parsing

### **Table**

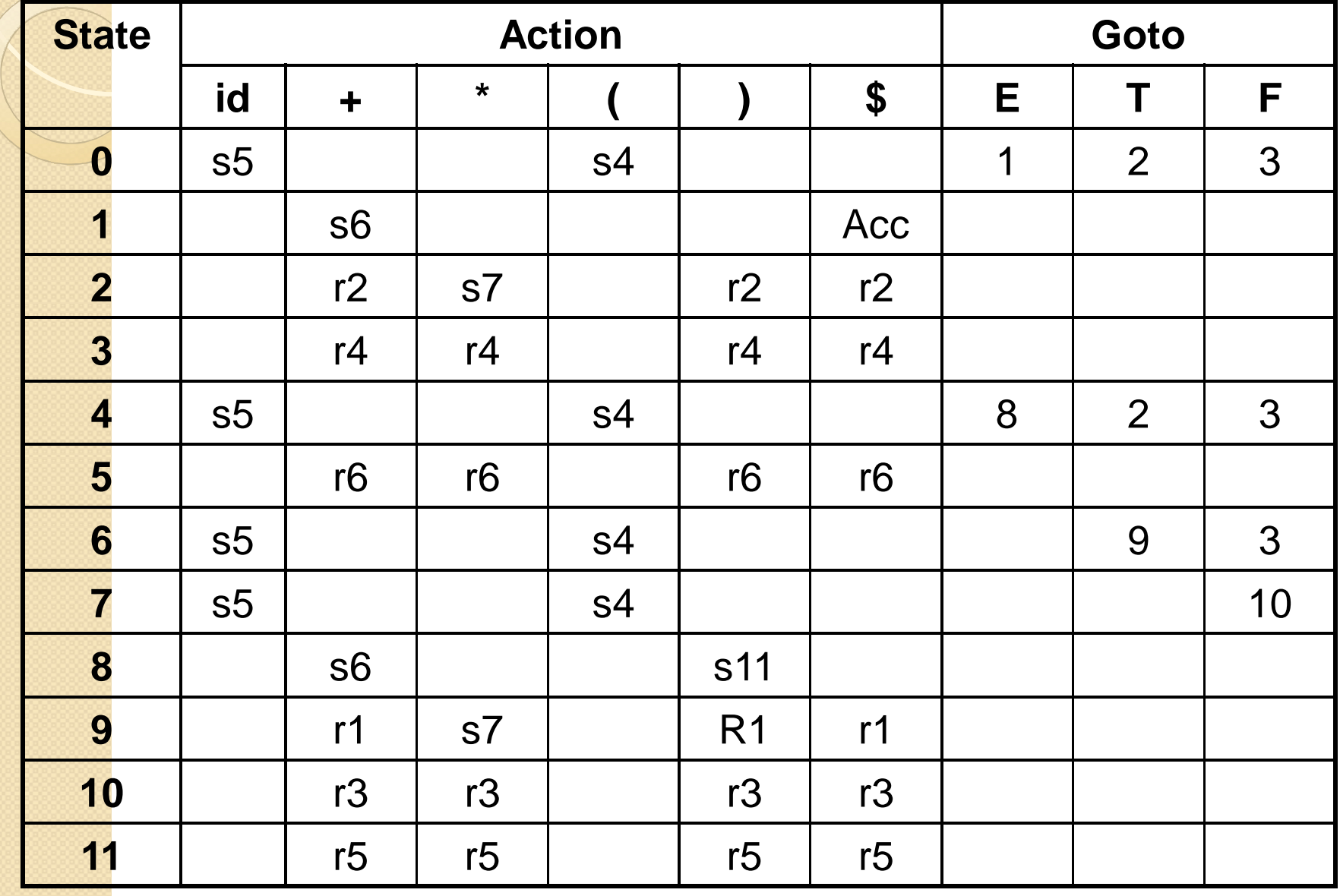

#### LR-Parser Example. Parsing

### **Trace**

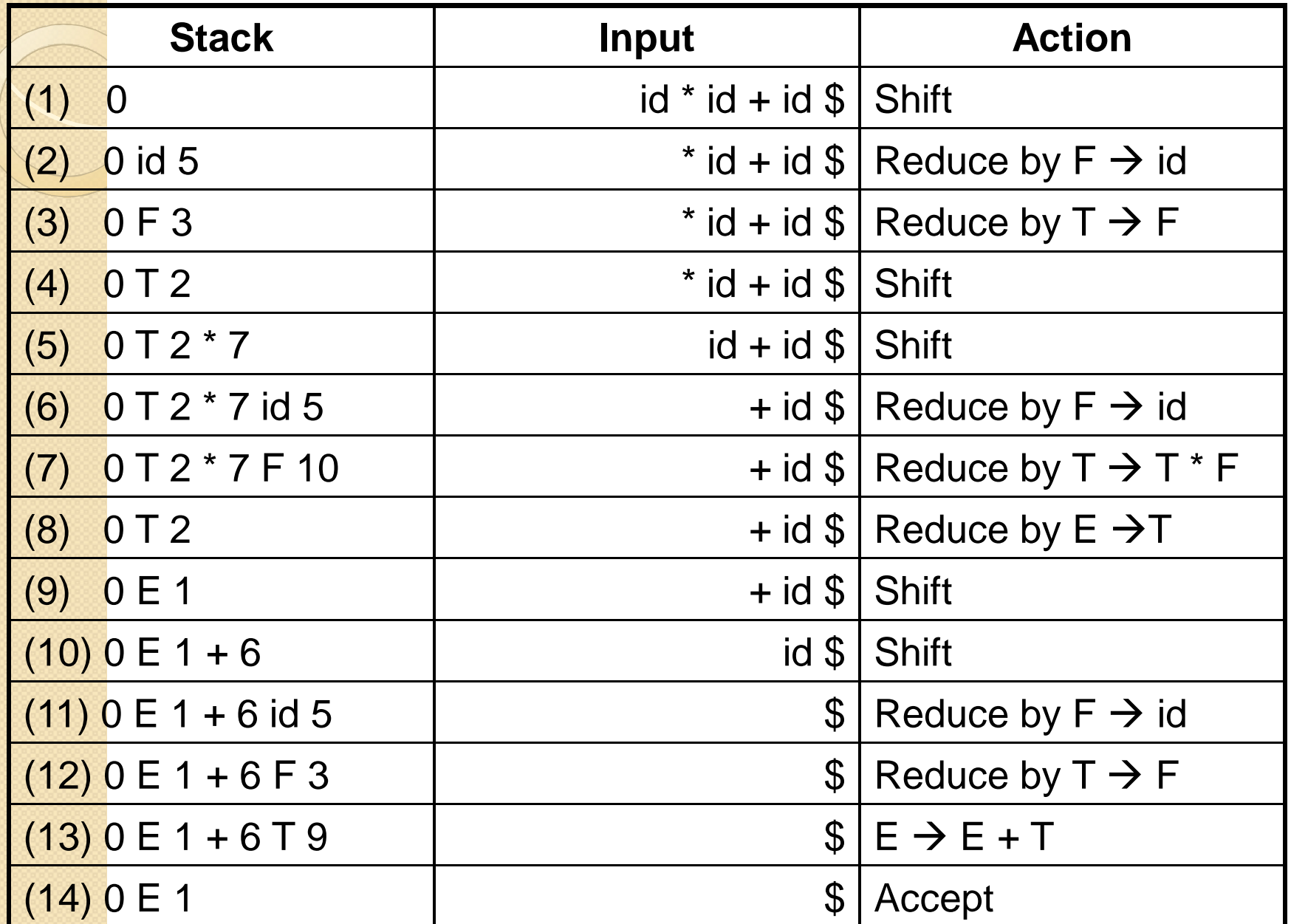

# **SLR Parsing**

- **Definition:** An LR(0) item of a grammar G is a production of G with a dot at some position of the right side.
- *Example:*  $A \rightarrow XYZ$  yields the four following items:
	- $\circ$  A  $\rightarrow$  XYZ
	- A X.YZ
	- A XY.Z
	- $\circ$  A  $\rightarrow$  XYZ.
- The production  $A \rightarrow \epsilon$  generates only one item, A  $\rightarrow$  .
- Intuitively, an item indicates how much of a production we have seen at a given point in the parsing process.

## **SLR Parsing**

- To create an SLR Parsing table, we define three new elements:
	- An augmented grammar for G, the initial grammar. If S is the start symbol of G, we add the production  $S' \rightarrow S'$ . The purpose of this new starting production is to indicate to the parser when it should stop parsing and accept the input.
	- The closure operation
	- The goto function

### SLR Parsing: The Closure Operation

- If I is a set of items for a grammar G, then closure(I) is the set of items constructed from I by the two rules:
	- 1. Initially, every item in I is added to closure(I)
	- 2. If  $A \to \alpha$ . B  $\beta$  is in closure(I) and  $B \to \gamma$ is a production, then add the item  $B \rightarrow$ . γ to I, if it is not already there. We apply this rule until no more new items can be added to closure(I).

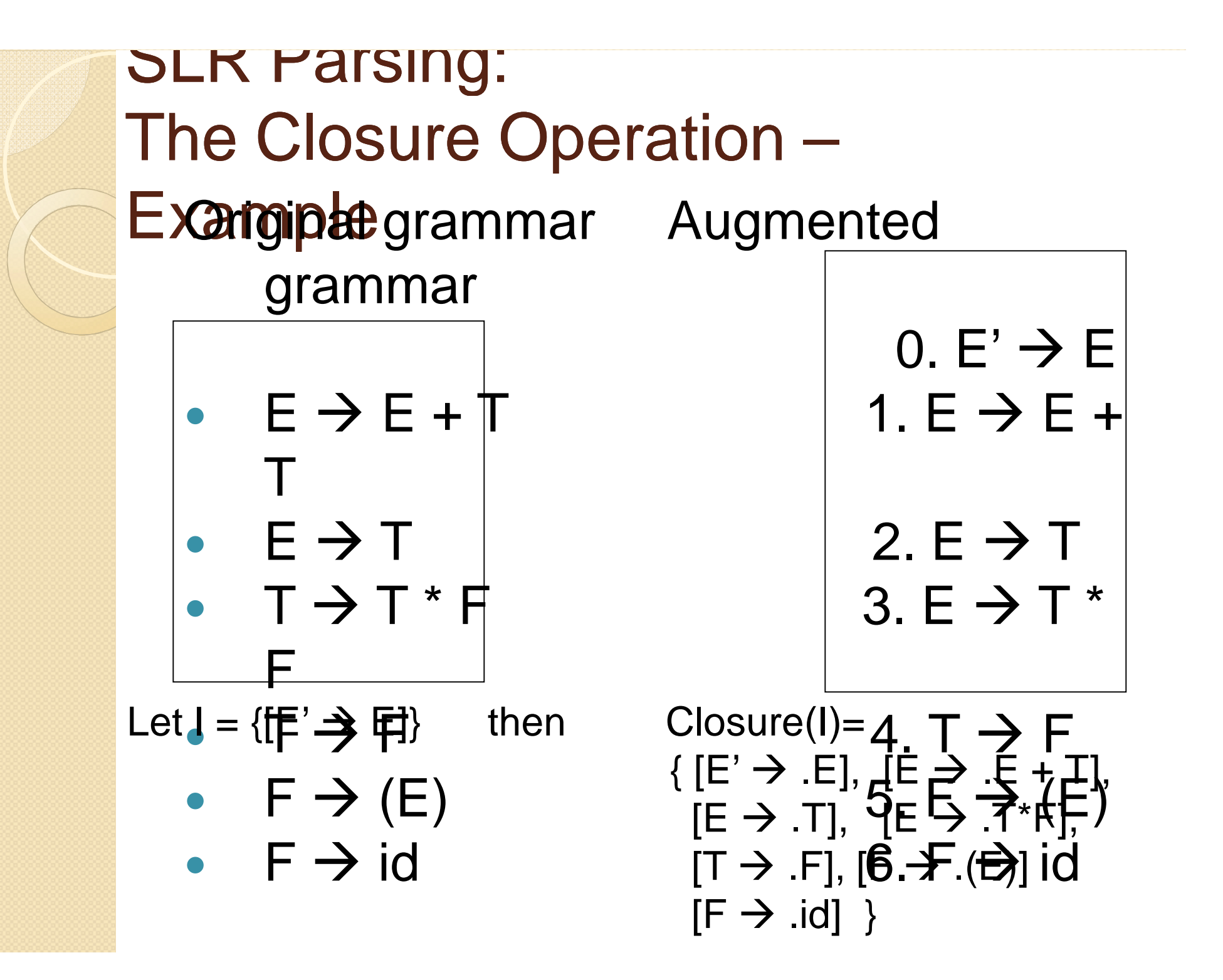

### SLR Parsing: The Goto Operation

- Goto(I,X), where I is a set of items and X is a grammar symbol, is defined as the closure of the set of all items  $[A \rightarrow \alpha X.\beta]$ such that  $[A \rightarrow \alpha.X\beta]$  is in I.
- Example: If I is the set of two items  $\{E' \rightarrow$ E.],  $[E \rightarrow E.+T]$ , then goto(I, +) consists of

$$
\begin{array}{c}\nE \rightarrow E + .T \\
T \rightarrow .T * F \\
T \rightarrow .F \\
F \rightarrow .(E) \\
F \rightarrow .id\n\end{array}
$$

SLR Parsing: Sets-of-Items Construction Procedure items(G')  $C = \{Closure(\{[S' \rightarrow .S]\})\}$ Repeat For each set of items I in C and each grammar symbol  $X$  such that got( $I, X$ ) is not empty and not in C do add goto(I,X) to C Until no more sets of items can be added to C

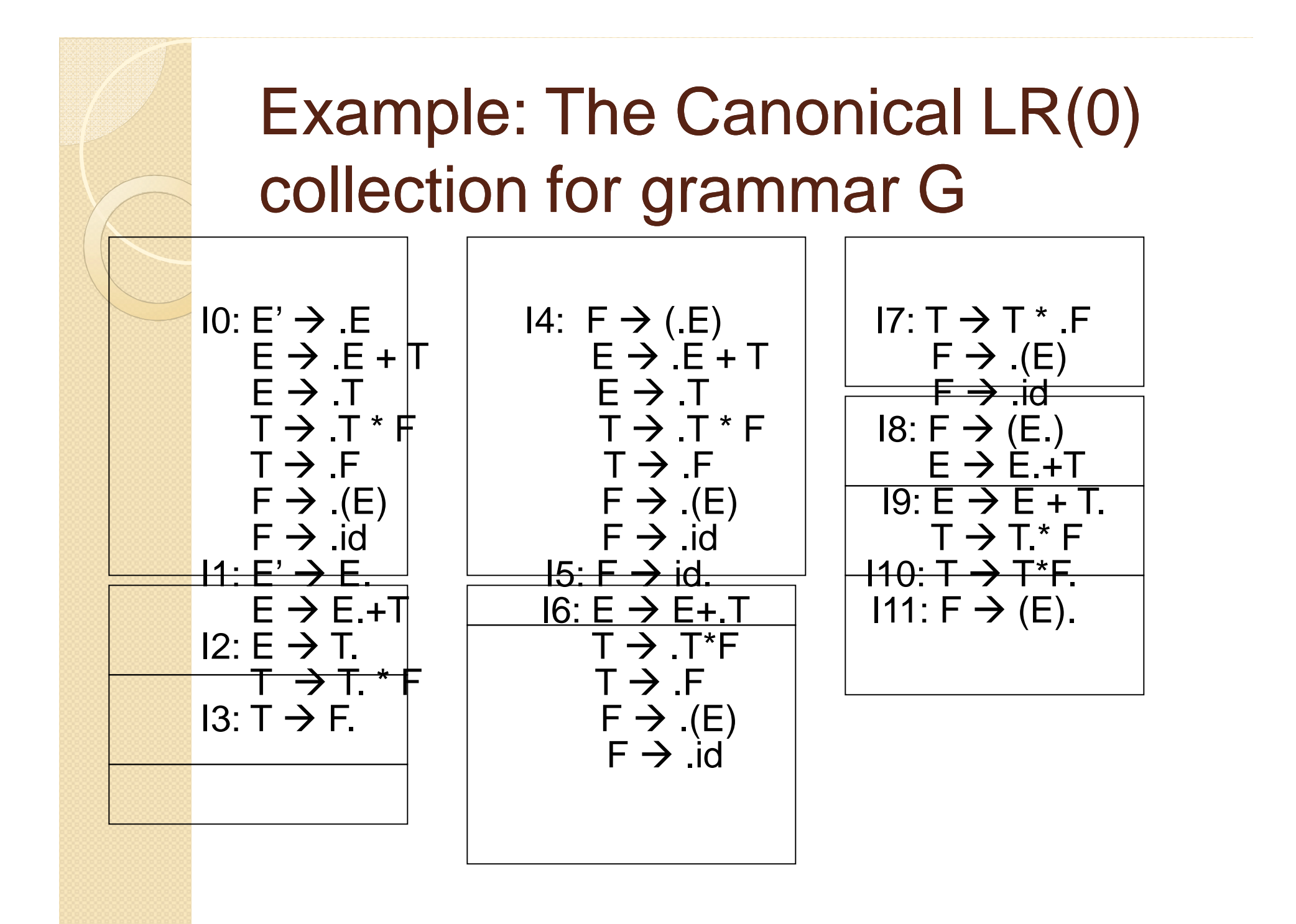

### Constructing an SLR Parsing Table

- 1. Construct  $C = \{I_0, I_1, \ldots I_p\}$  the collection of sets of LR(0) items for G'
- 2. State i is constructed from I<sub>i</sub>. The parsing actions for state i are determined as follows:
	- a. If  $[A \rightarrow \alpha \cdot a\beta]$  is in  $I_i$  and goto( $I_i$ ,a) =  $I_j$ , then set action[i,a] to "shift j". Here, a must be a terminal.
	- b. If  $[A \rightarrow \alpha]$  is in  $I_i$ , then set action[i, a] to "reduce  $\overrightarrow{A} \rightarrow \alpha$ " for all a in Follow(A); here A may not be S'.
	- c. If  $[S' \rightarrow S]$  is in  $I_i$ , then set action[i, \$] to "accept"
	- If any conflicting actions are generated by the above rules, we say that the grammar is not SLR(1). The algorithm then fails to produce a parser.

### Constructing an SLR Parsing Table (cont'd)

- 3. The goto transitions for state i are constructed for all nonterminals A using the rule: If goto( $I_i$ , A) =  $I_j$ , then goto[i, A] = j.
- 4. All entries not defined by rules (2) and (3) are made "error".
- 5. The initial state of the parser is the one constructed from the set of items containing  $[S' \rightarrow S]$ .

See example in class